# **Seminartermine Q1/2022 – Januar, Februar, März**

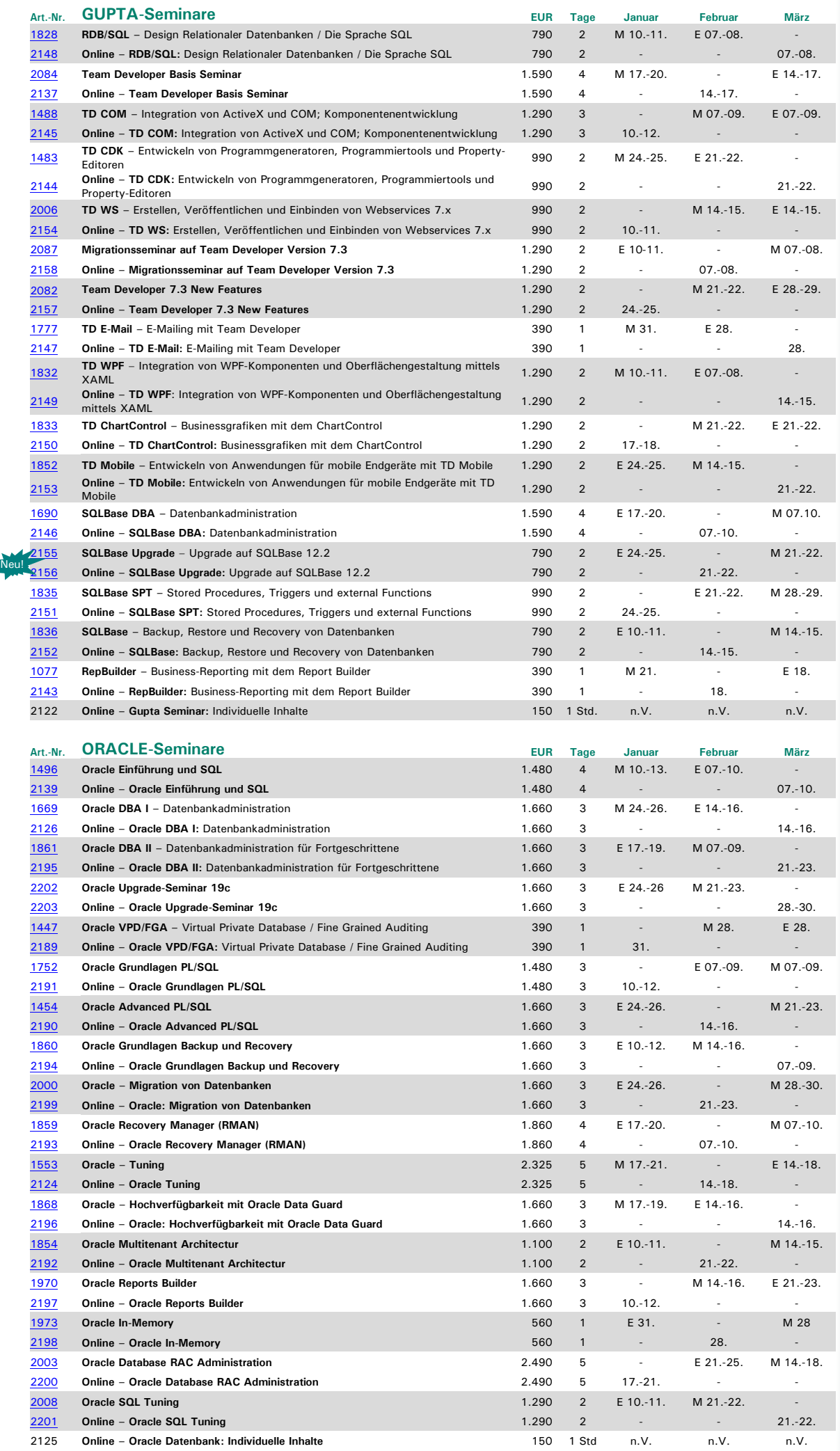

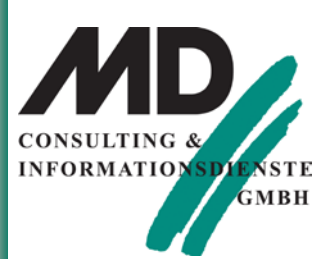

### **Faxantwort: 08122 – 9740-10**

An: MD Consulting & Informationsdienste GmbH Berghamer Straße 14 **85435** Erding

Hiermit buche ich das Seminar:

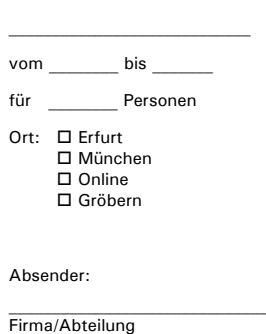

\_\_\_\_\_\_\_\_\_\_\_\_\_\_\_\_\_\_\_\_\_\_\_\_\_\_\_\_\_\_ Vor- u. Nachname des Teilnehmers

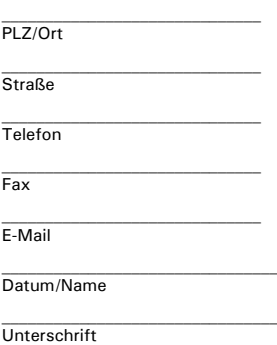

## **MD Consulting & Informationsdienste GmbH**

**Erfurt**

Michaelisstraße 13a 99084 Erfurt Tel.: 03 61 / 5 65 93-0 Fax: 03 61 / 5 65 93-10

## **München**

Berghamer Straße 14 85435 Erding Tel.: 0 81 22 / 97 40-0 Fax: 0 81 22 / 97 40-10

E-Mail: info@md-consulting.de Internet: www.md-consulting.de

# **Seminartermine Q1/2022 – Januar, Februar, März**

Neu

 $\frac{1}{\sqrt{2}}$ 

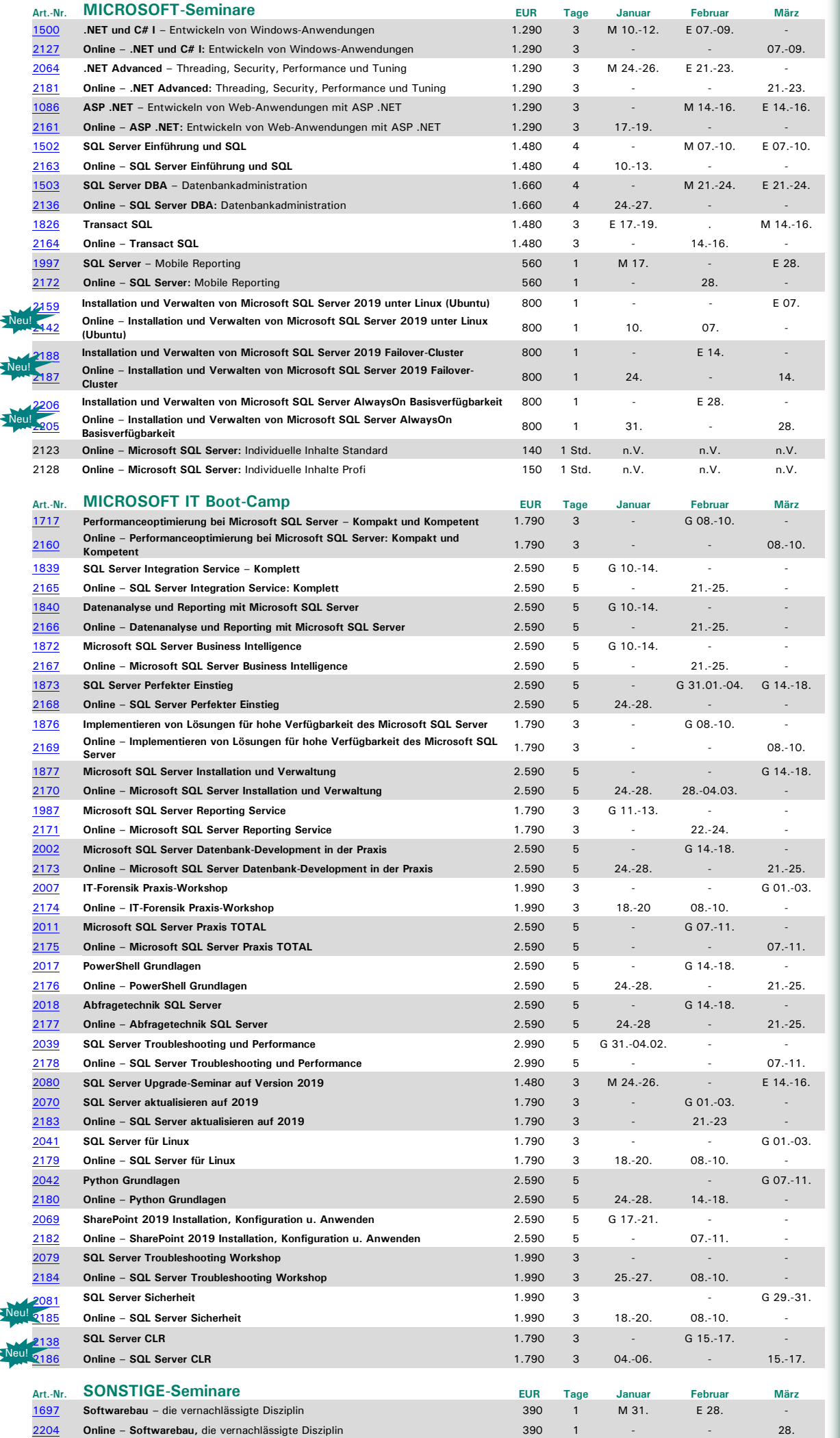

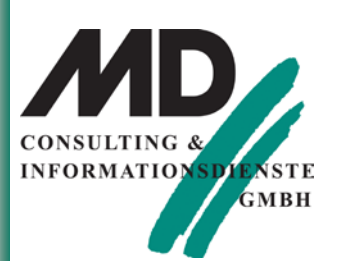

### **Faxantwort: 08122 – 9740-10**

An: MD Consulting & Informationsdienste GmbH Berghamer Straße 14 **85435** Erding

Hiermit buche ich das Seminar:

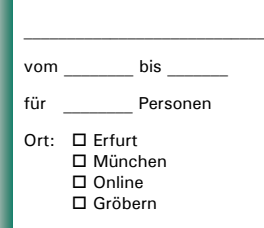

Absender:

\_\_\_\_\_\_\_\_\_\_\_\_\_\_\_\_\_\_\_\_\_\_\_\_\_\_\_\_\_\_ Firma/Abteilung

\_\_\_\_\_\_\_\_\_\_\_\_\_\_\_\_\_\_\_\_\_\_\_\_\_\_\_\_\_\_ Vor- u. Nachname des Teilnehmers

PLZ/Ort  $\mathcal{L}_\text{max}$ **Straße** 

 $\mathcal{L}_\text{max}$ **Telefon** 

 $\mathcal{L}_\text{max}$ 

Fax  $\mathcal{L}_\text{max}$ 

E-Mail

 $\mathcal{L}_\text{max}$ Datum/Name

 $\mathcal{L}_\text{max}$ **Unterschrift** 

## **MD Consulting & Informationsdienste GmbH**

**Erfurt**

Michaelisstraße 13a 99084 Erfurt Tel.: 03 61 / 5 65 93-0 Fax: 03 61 / 5 65 93-10

**München**

Berghamer Straße 14 85435 Erding Tel.: 0 81 22 / 97 40-0 Fax: 0 81 22 / 97 40-10

E-Mail: info@md-consulting.de Internet: www.md-consulting.de

# **Seminartermine Q1/2022 – Januar, Februar, März**

M = München / E = Erfurt – Präsenzseminare: Schulungszeit: 8.30 Uhr bis 16:30 Uhr, bei mehrtägigen Schulungen am letzten Tag 8:30 bis 14:00 Uhr. Im Preis enthalten sind kursbegleitende Seminarunterlagen, Pausengetränke und Mittagessen. Online:

Schulungszeiten und Technische Voraussetzungen lt. Seminarbeschreibung. Im Preis enthalten sind kursbegleitende Seminarunterlagen.

 $G =$  Gröbern:

Schulungszeit: Erster Tag ab 10:00 Uhr – letzter Tag ca. 15:00 Uhr.

Achtung: Im Seminar sind täglich intensive Übungs- und Nachbereitungsphasen am späteren Abend eingeschlossen, die vom Trainer begleitet werden. Im Preis enthalten sind kursbegleitende Seminarunterlagen, Vollverpflegung inkl. Getränke sowie die Übernachtungskosten.

Alle Preise zzgl. MwSt.. Änderungen vorbehalten. Bei Fragen zu unseren Aktionen steht Ihnen Frau Ertel unter Tel. (+49) 0 81 22 / 97 40-0 oder per Mail unter <u>evelyn.ertel@md-consulting.de</u> gerne zur<br>Verfügung. Ausführliche Seminarinhalte unte[r www.md-consulting.de](http://www.md-consulting.de/)

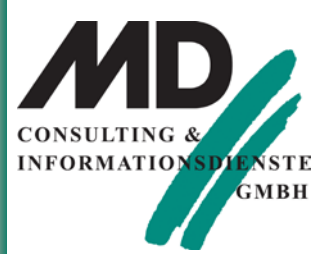

#### **Faxantwort: 08122 – 9740-10**

An: MD Consulting & Informationsdienste GmbH Berghamer Straße 14 85435 Erding

Hiermit buche ich das Seminar:

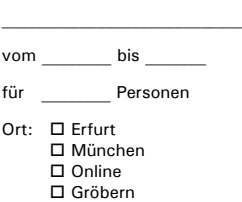

Absender:

\_\_\_\_\_\_\_\_\_\_\_\_\_\_\_\_\_\_\_\_\_\_\_\_\_\_\_\_\_\_ Firma/Abteilung

Vor- u. Nachname des Teilnehmers

 $\mathcal{L}_\text{max}$ 

PLZ/Ort  $\mathcal{L}_\text{max}$ **Straße** 

 $\mathcal{L}_\text{max}$ 

**Telefon**  $\mathcal{L}_\text{max}$ 

Fax  $\mathcal{L}_\text{max}$ 

E-Mail  $\mathcal{L}_\text{max}$ 

 $\mathcal{L}_\text{max}$ 

Datum/Name

**Unterschrift** 

## **MD Consulting & Informationsdienste GmbH**

## **Erfurt**

Michaelisstraße 13a 99084 Erfurt Tel.: 03 61 / 5 65 93-0 Fax: 03 61 / 5 65 93-10

#### **München**

Berghamer Straße 14 85435 Erding Tel.: 0 81 22 / 97 40-0 Fax: 0 81 22 / 97 40-10

E-Mail: info@md-consulting.de Internet: www.md-consulting.de